## Guía rápida para dar feedback continuo en Rankmi

## **1** Ingresa a Rankmi **[aquí:](https://app.rankmi.com/#/login?e=Y3JlZGljb3JwY2FwaXRhbA==)**

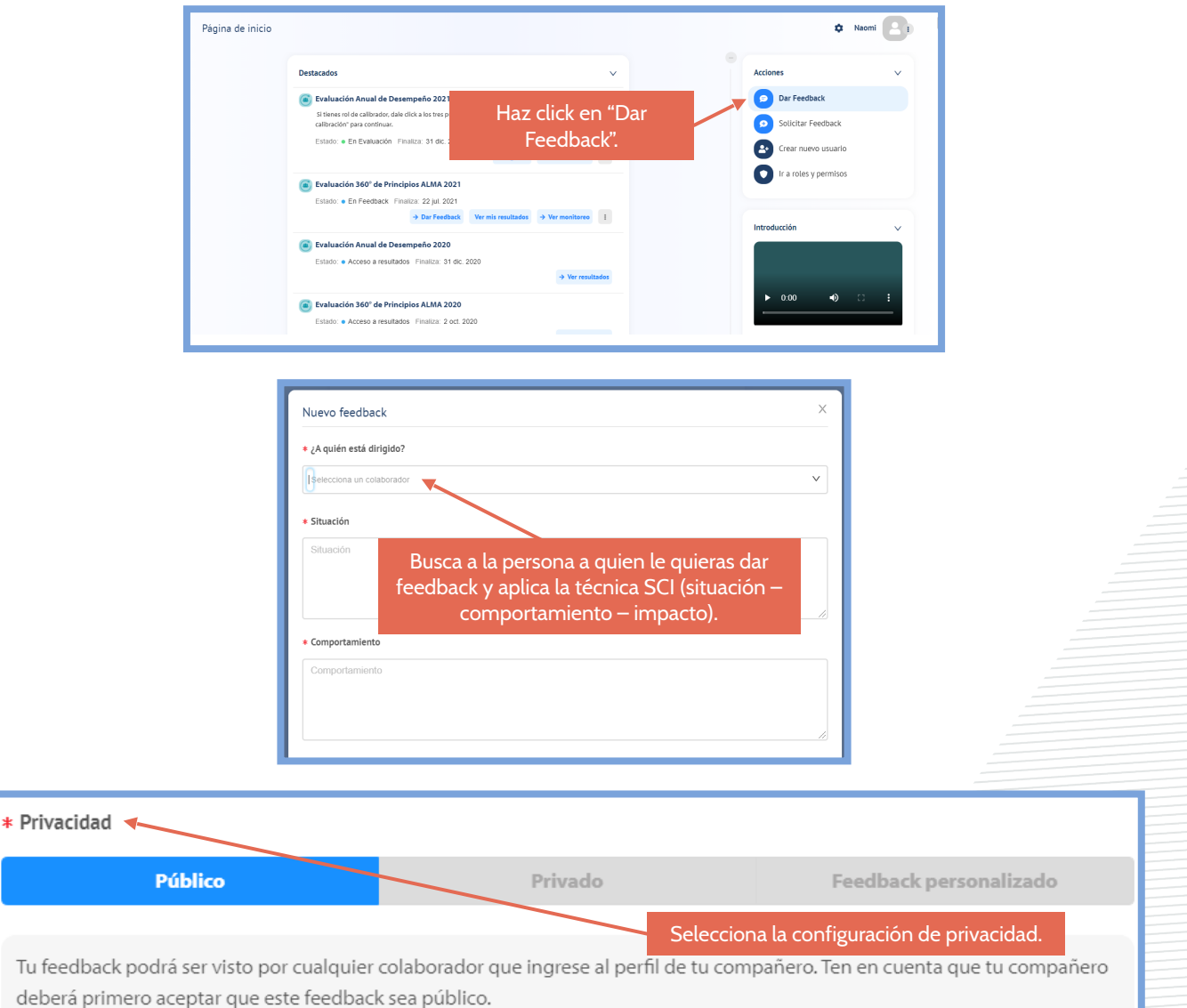

Recuerda que puedes usar esta funcionalidad para dar y pedir feedback a cualquier persona de la organización. Motiva su uso para incentivar el feedback entre los miembros de tu equipo.